, tushu007.com

<<PageMaker7.0>>>>

<<PageMaker7.0 >>

- 13 ISBN 9787801723963
- 10 ISBN 7801723961

出版时间:2005-6

PDF

#### http://www.tushu007.com

# <<PageMaker7.0>>>>

PageMaker 7.0 and Adobe PageMaker

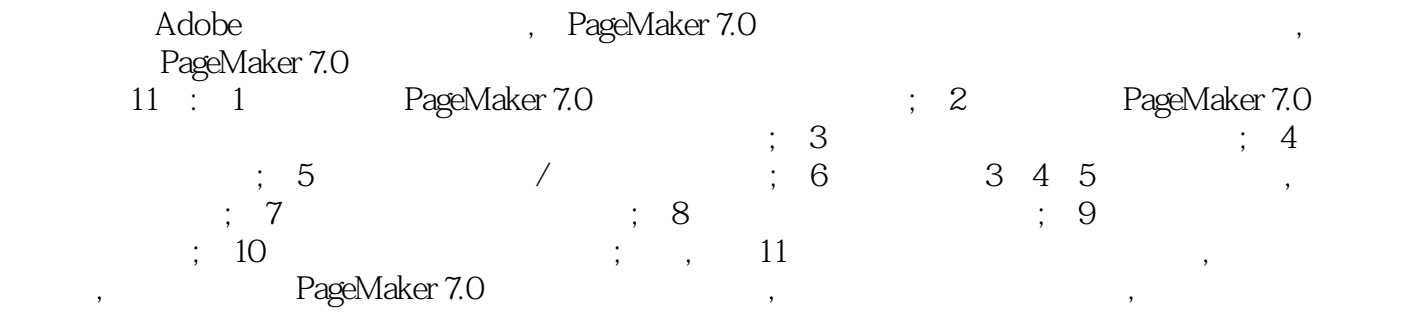

 ${\bf PageMaker} \hspace{2.5cm},$ 

### <<PageMaker7.0>>>>

1 PageMaker 11.1 PageMaker 7.0 11.2 PageMaker 7.0 21.3 PageMaker 7.0 31.4 PageMaker 7.0 61.5 71.6 7 2 PageMaker 7.0 82.1 PageMaker 82.1.1 82.1.2 82.2 PageMaker 7.0 82.3  $92.31$   $92.32$   $132.4$   $152.4.1$   $152.4.2$ 152.4.3 162.4.4 162.5 PageMaker 7.0 162.5.1 162.5.2 162.5.3 162.5.3 172.6 172.6 172.6 172.6.1 File (172.6.2 Edit( 172.6.2 Edit( A) 282.6.3 Layout(18) 282.6.3 Layout(18) 312.6.4 Types(18). 342.6.5 Element(Natural 22.66 Utilities(Natural 492.6.7 View)(2008) 662.6.8 Window(窗口)菜单 692.6.9 Help(帮助)菜单 732.7 本章小结 742.8 练习 74第3章 页面设置 753.1 753.1.1 753.1.2 783.1.3 793.1.4  $803.2$   $813.2.1$   $813.2.2$   $813.2.3$   $833.2.4$  $853.25$   $863.26$   $873.27$   $883.28$   $893.3$  $903.31$   $903.32$   $923.3.3$   $923.3.3$   $923.3.4$   $933.3.5$ 页中的辅助线 943.4 页面网格 943.5 PageMaker版样 963.5.1 打开版样 963.5.2 打开PageMaker 973.5.3 973.6 983.7 984.4 994.1 994.1.1 文本工具输入文本 1004.1.2 使用Place(置入)命令置入文本 1004.1.3 置入PageMaker文本  $1024.1.4$   $1034.1.5$   $1034.2$   $1054.2.1$ 1054.2.2 1074.2.3 Spelling 1104.2.4 1114.2.5  $1124.26$  1134.2.7  $1144.28$  1184.2.9  $1204.210$  $1214.211$   $1224.212$   $1234.3$   $1244.4$  $1254.5$   $1264.5.1$   $1264.5.2$   $1284.5.3$   $1284.5.4$ 1294.5.5 1314.5.6 1354.6 1364.7 1364.8  $1364.9$   $137.5$   $/$   $1385.1$   $1385.1.1$   $1395.1.2$  $1405.1.3$   $1405.1.4$   $1415.1.5$   $1435.2$  / 1435.2.1 / 1435.2.2 / 1445.2.3 / 1455.2.4  $1465.25$  /  $1475.26$  /  $1485.3$  $1505.4$   $1515.5$   $1515.51$   $1515.52$ 1565.5.3 Photo CD 1585.5.4 1605.6 1615.7 1625.7.1 图像控制面板 1625.7.2 Photoshop效果 1635.8 图像遮色 1645.8.1 创建遮色效果 1645.8.2 镂空图  $1655.83$   $1665.84$   $1665.9$   $1675.10$ 1685.10.1 TIFF 1695.10.2 JPEG 1705.10.3 GIF89 1705.11 1715.12 172 6 1736.1 1736.1.1 1736.1.1 1746.1.2  $1746.1.3$   $1756.1.4$   $1766.1.5$   $1786.1.6$  $1796.2$   $1806.3$   $1816.4$   $1826.4.1$ 1826.4.2 1846.5 1846.5.1 1846.5.1 1846.5.2 1856.5.3 1856.5.4 1876.6 1876.7 1896.7.1 1896.7.2 1926.7.3 1926.8 1936.9 1936.9 1946.10 1966.11 1976.12 197 7 1987.1 1987.2 2017.2.1 2017.2.2 2037.3 2037.4 2047.4.1 2047.4.2 2067.4.3 2067.4.4 2067.4.5 2067.4.5 2077.4.6  $2077.5$   $2087.5.1$   $2087.5.2$   $2107.6$ 2117.6.1 2117.6.2 2127.7 2127.7 2127.8 213 8  $2148.1$   $2148.1.1$   $2148.1.2$   $2148.1.3$   $2158.1.4$  $21581.5$   $21581.6$   $21681.7$   $2178.2$   $2188.3$   $2198.31$  $2198.32$   $2208.3.3$   $2208.3.4$   $2208.3.5$   $2218.4$ 

## $,$  tushu007.com

# <<PageMaker7.0>>>>

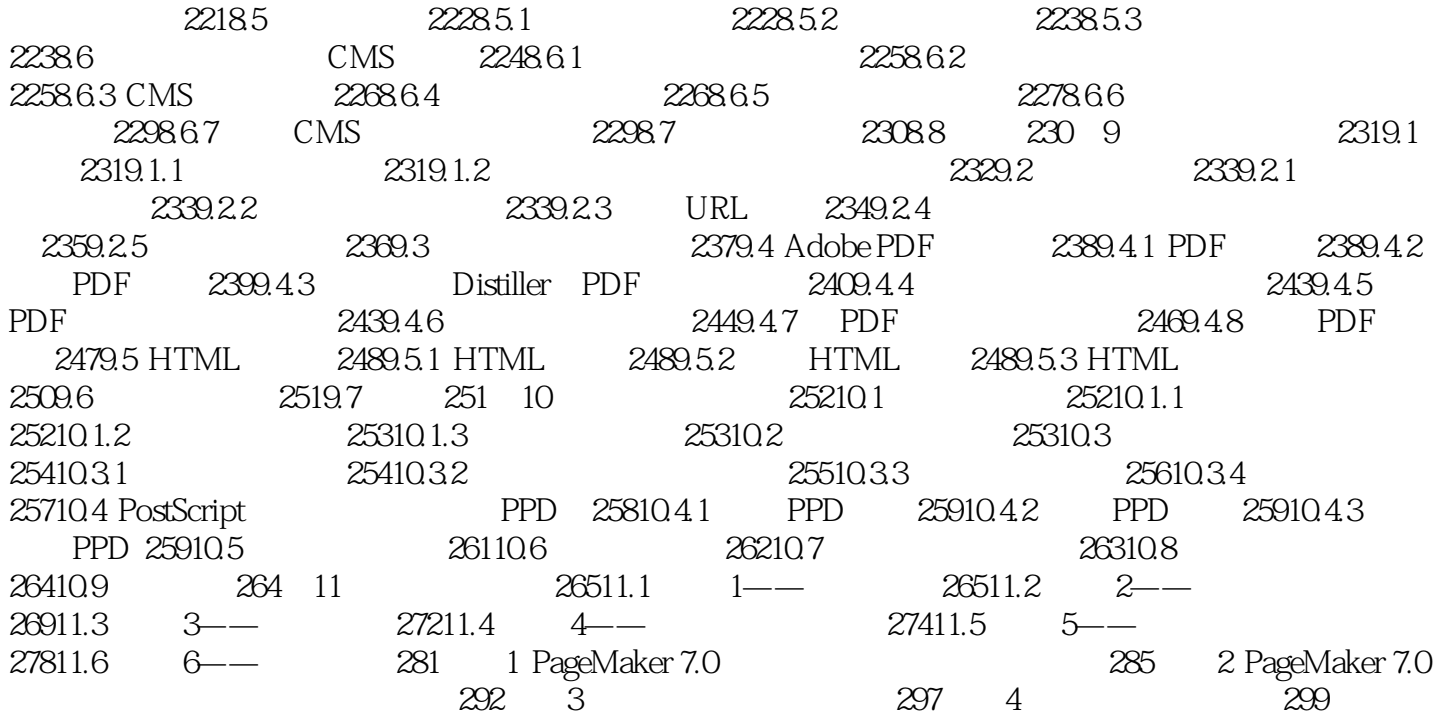

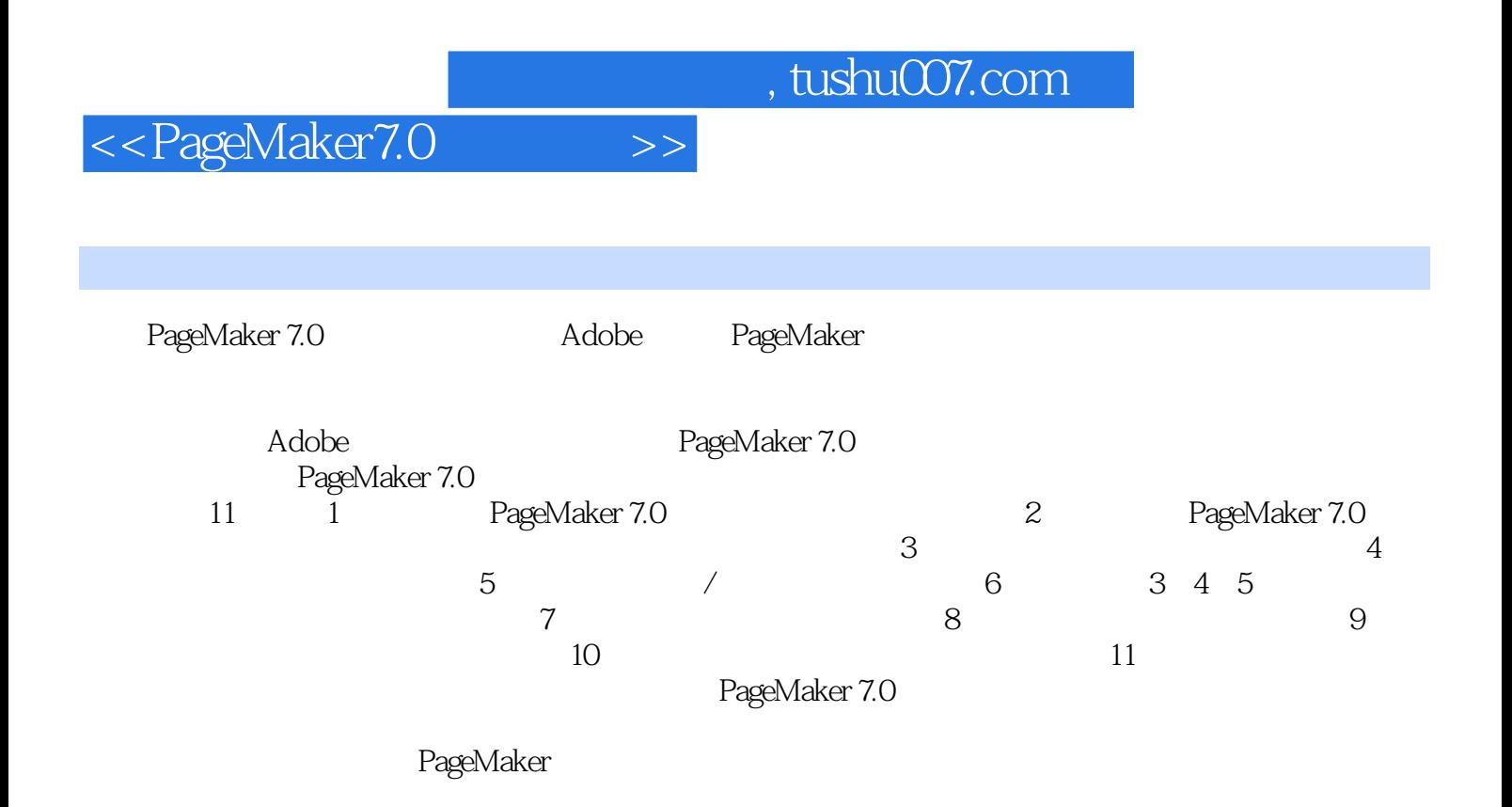

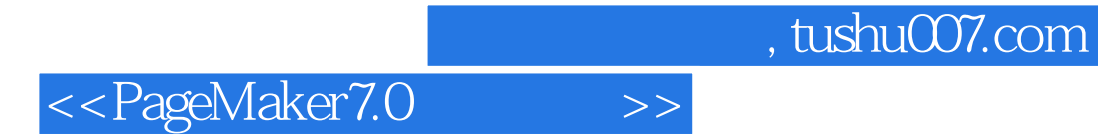

本站所提供下载的PDF图书仅提供预览和简介,请支持正版图书。

更多资源请访问:http://www.tushu007.com